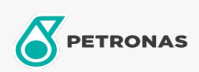

Additifs

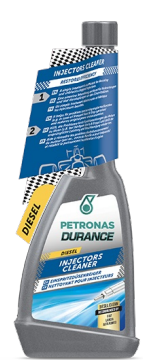

## PETRONAS Durance Diesel Injectors Cleaner 250 ml (9067) Gamme:

Description longue: Nettoie et élimine les dépôts des injecteurs et de l'ensemble du système d'alimentation en carburant. Améliore le pouvoir lubrifiant du carburant diesel. Élimine les mouvements irréguliers du moteur. Jusqu'à 3,6 % d'économies de carburant\*. Conçu pour la dernière génération de moteurs Notamment TDI, HDI, CDI, DCI, JTD. Idéal également pour les moteurs Start & Stop.

Fiche produit